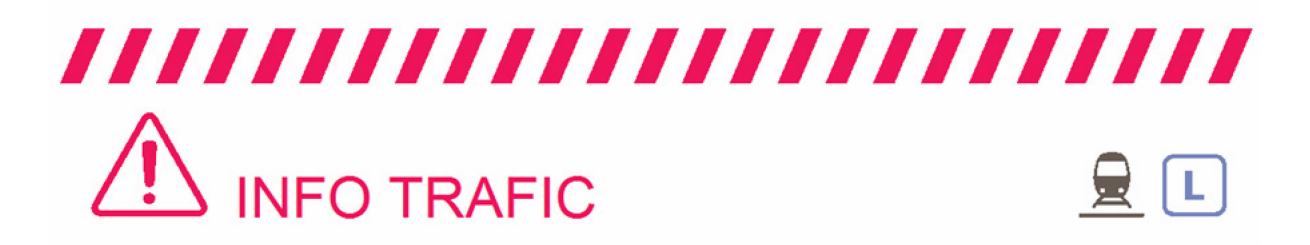

# PRÉVISION DE TRAFIC POUR LE: VENDREDI 29 JUIN 2018

# L Paris Saint-Lazare > Nanterre Université > Maisons Laffitte > Cergy le Haut

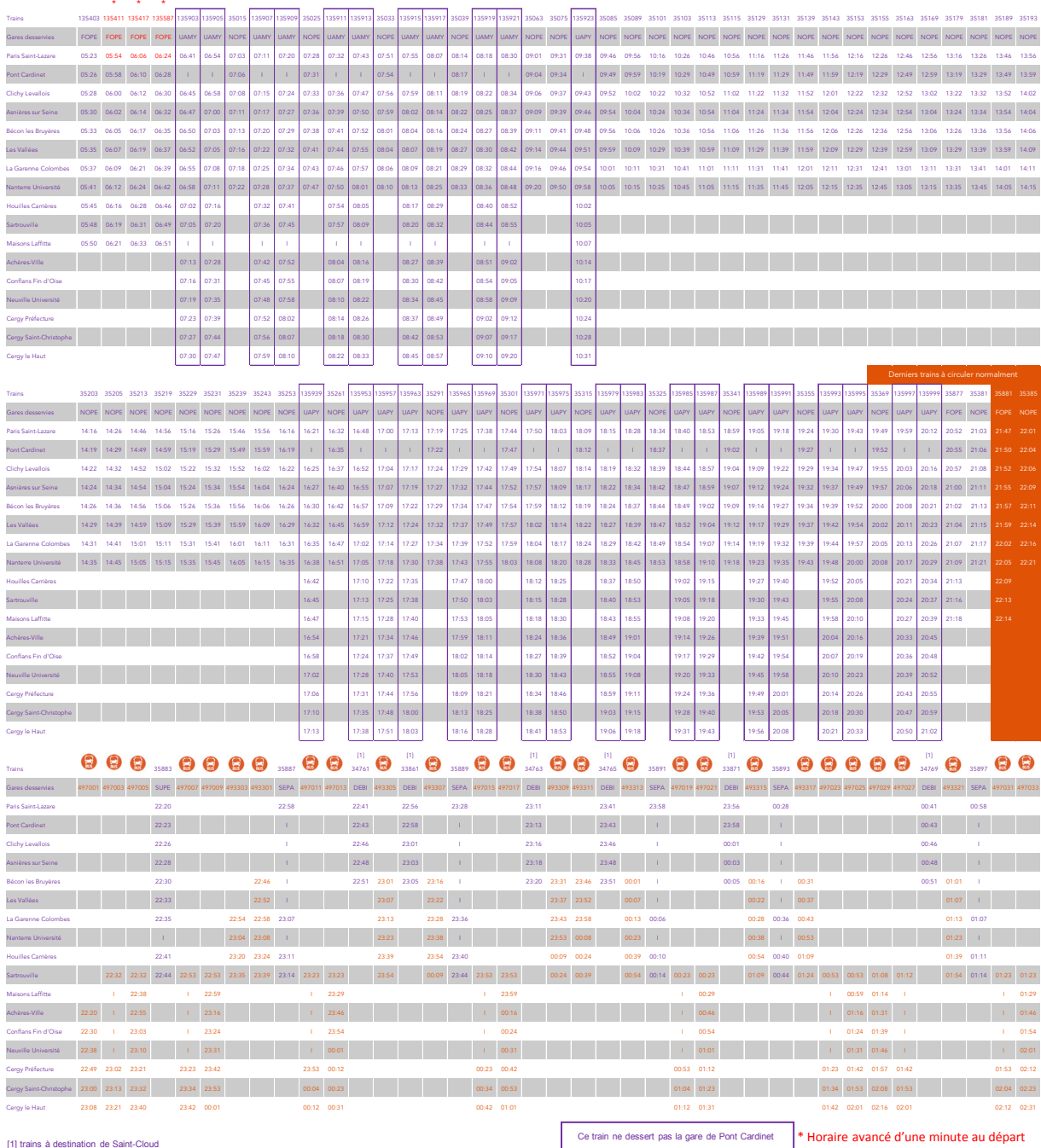

### [1] trains à destination de Saint-Cloud

## Ce train ne dessert pas la gare de Pont Cardinet **\* Horaire avancé d'une minute au départ de la gare de la gare**<br>RIODES DE TRAVAUX. **EN 1998 de la gare de la gare de la gare de la gare de la gare de la gare de la gare de l** HORAIRES SUSCEPTIBLES D'ÊTRE MODIFIÉS LORS DES PÉRIODES DE TRAVAUX. TOUTES LES INFORMATIONS SONT DISPONIBLES SUR L'APPLI SNCF.

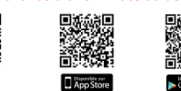

· transilien.com

- Application SNCF :
- $\begin{tabular}{ll} \textbf{transition.com} & \bullet & \textbf{SMS pour les horaires} \\ \textbf{Application SNCF}: & \bullet \textbf{rems réel}: 4 10 20 & \textbf{\textcolor{red}{\bullet 5MS}} \\ \textbf{Application SNCF}: & \bullet \textbf{Torel end vo de vote gare de département} \\ \textbf{Gratuite sur App Store} & \bullet \textbf{ct envoyer au 4 10 20 & \textbf{\textcolor{red}{\bullet 5MS}} } \\ \textbf{Google Play et Windows Store} & \bullet \textbf{Prix d'un SMS} + 0,056 & \textbf{\textcolor{red}{\bullet 5MS}} \\ \end{tabular}$ 
	- Numéro vert gratuit : 0805 700 805 (Appel gratuit depuis la plupart des postes fixes)
- Numéro d'information : 36 58 (0,25€ TTC/min\*)<br>\*hors surcoût éventuel de votre opérateur
- Relations Clientèle SNCF Transilien<br>TSA 21262 75564 PARIS CEDEX 12

(Appels, SMS et numéros enregistrés même si<br>masqués, non surtaxés / prix sms de votre opérateur)

**Urgence SNCF Iransilien :<br>Par téléphone au 31 17 ou par SMS au 31 17 7.<br>Ces numéros sont complémentaires et ne** 

substituent pas aux numéros de secours habituels, ni à l'usage du signal d'alarme

• Urgence SNCF Transilien :

F.

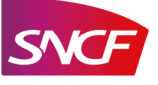

# /////////////////////////// **INFO TRAFIC**

# PRÉVISION DE TRAFIC POUR LE: VENDREDI 29 JUIN 2018

### □ Cergy le Haut > Maisons Laffitte > Nanterre Université > Paris Saint-Lazare

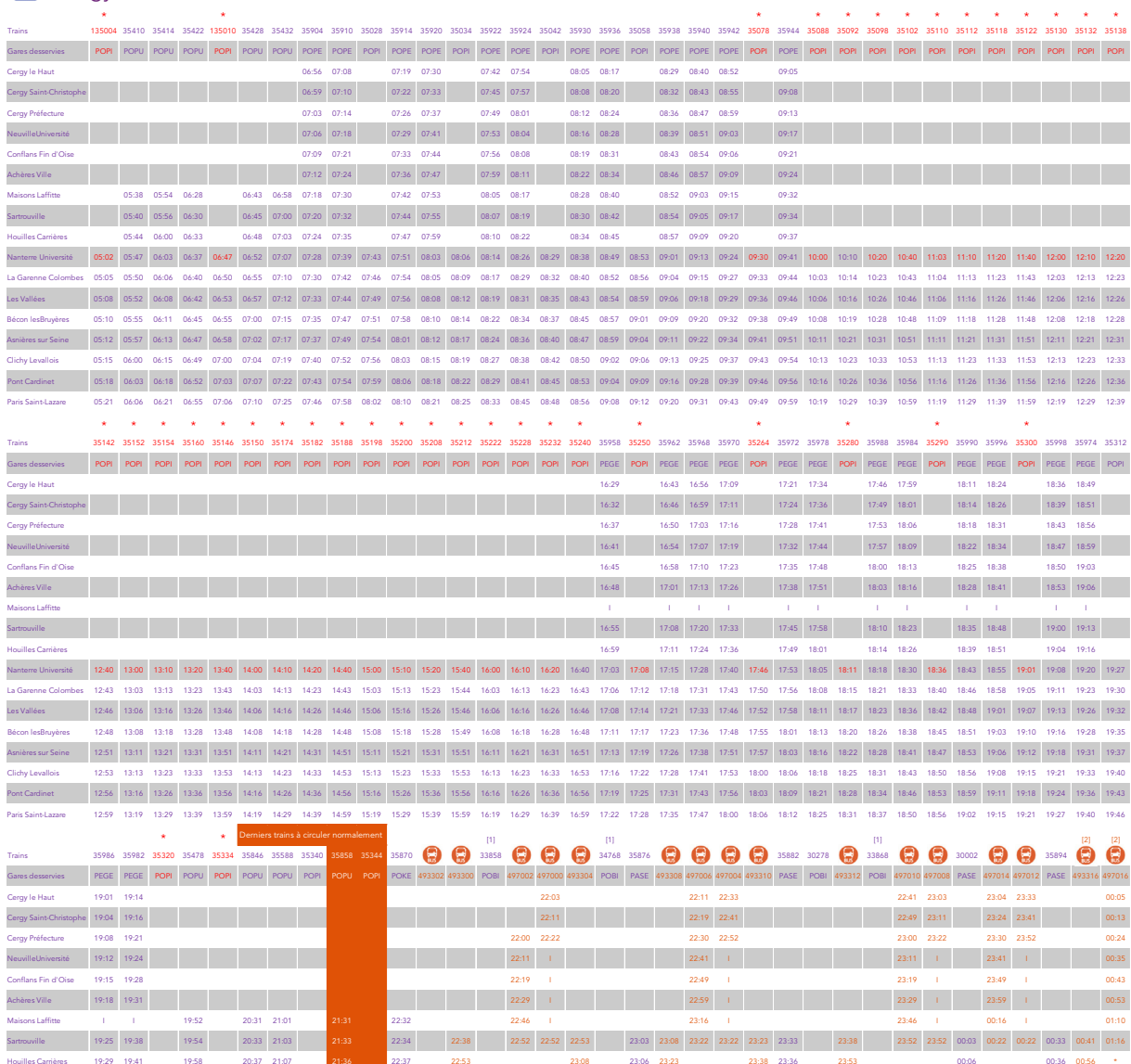

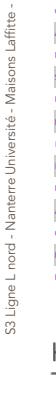

Cergy - SF SDF - Retour - 2018

### [1] trains en provenance de Saint-Cloud<br>[2] desserte à la demande jusqu'à Paris Saint-Lazare pour les clients présents dans le bus

 $19-58$  $20.0^{\circ}$  $20:13$  20:41

Nanterre Université 19:33 19:45 19:51 20:01 20:28 20:40 21:10 21:25

19:36 19:48 19:55 20:04 20:32 20:43 21:13 21:28

 $\begin{array}{|c|c|c|c|c|c|c|c|c|c|c|} \hline \rule{0pt}{1.5ex} & 19.51 & 19.57 & 20.06 & 20.34 & 20.45 & 21.15 & 21.30 \\ \hline \end{array}$ 

19:41 19:53 20:00 20:09 20:37 20:48 21:18 21:33

19:43 19:56 20:02 20:11 20:39 20:50 21:20 21:35

19:52 20:05 20:11 20:19 20:47 20:58 21:28 21:43

net 19:49 20:01 20:08 20:16 20:44 20:55 21:25 21:40

20:52 21:22  $\frac{1}{21:31}$ 

### HORAIRES SUSCEPTIBLES D'ÊTRE MODIFIÉS LORS DES PÉRIODES DE TRAVAUX. TOUTES LES INFORMATIONS SONT DISPONIBLES SUR L'APPLI SNCF.

 $1 - 22:53 - 23:23$ 

 $\langle \hat{A}^{\dagger} \rangle$ 

 $\sim 10^{-5}$ 

22:59 23:29 23:39

 $23:42$ 

23:50

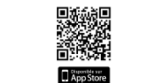

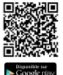

 $\mathcal{A}=\{1,2,3\}$ 

transilien.com

- 
- SMS pour les horaires en temps réel : 4 10 20 (<del>XSMS+</del>) Application SNCF : Taper le nom de votre gare de<br>Gratuite sur App Store et envoyer au 4 10 20 (ESMS-)<br>Google Play et Windows Store Prix d'un SMS + 0,05€ (ESMS-) de départ
- Numéro d'information : 36 58 (0,25€ TTC/min\*) thors surcoût éventuel de votre opérateur
- · Relations Clientèle SNCF Transilien TSA 21262 - 75564 PARIS CEDEX 12

 $\sim$  1 23:53

 $23:56$  and  $1.5$  and  $2.5$ 

23:51

23-44 23:53

(Appels, SMS et numéros enregistrés même si<br>masqués, non surtaxés / prix sms de votre opérateur)

**Orgence SINCP Transmen :<br>Par téléphone au 31 17 ou par SMS au 31 17 7.**<br>Ces numéros sont complémentaires et ne

substituent pas aux numéros de secours habituels, ni à l'usage du signal d'alarme

 $23:40$ 

• Urgence SNCF Transilien :

 $00:08$  and  $00:23$ 

00:24 00:29 00:39

State<br>State<br>Digger

n

 $100.27$  00:42

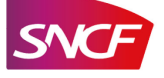

Application SNCF:

Numéro vert gratuit : 0805 700 805 (Appel gratuit depuis la plupart des postes fixes)